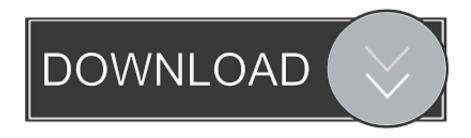

### **Browse App Store**

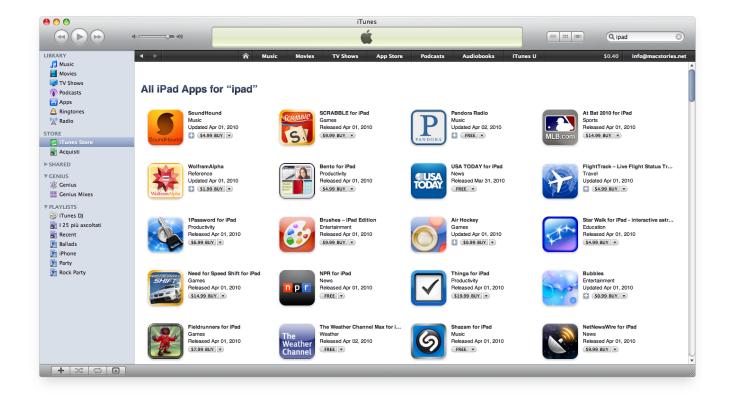

### **Browse App Store**

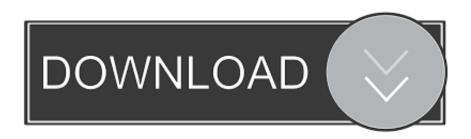

1/4

Browse or search for the app that you want to download, then tap the app Tap the price or tap Get.. How to buy apps on your iPhone, iPad, or iPod touchTap the App Store app on your Home screen.

- 1. browse store
- 2. browse stored procedure
- 3. tesco browse store

How to buy apps on your Apple WatchWith watchOS 6, you can download apps directly from the App Store on your Apple Watch.

### browse store

browse store, browse store liu, browse stored procedure, asda browse store, tesco browse store, walmart browse store inventory, morrisons browse store, www.apple.com/shop/browse/store/temporary closures, liu post browse store, shopify browse stores, browse app store, browse shopify stores, browse app store on pc, browse thessalia's store, browse playstation store, browse app store online, browse itunes store App To Play Windows Media Files On Mac

You can also see a list of apps that you purchased and redownload them Learn what payment methods you can use to buy apps and other content.. You might need to sign in with your Apple ID Apps stay up-to-date by default, but you can learn more about updating apps.. Browse or search for the app that you want to download, then tap the app Tap the price or tap Get. Драйвера Для Sony Pcg 81212M

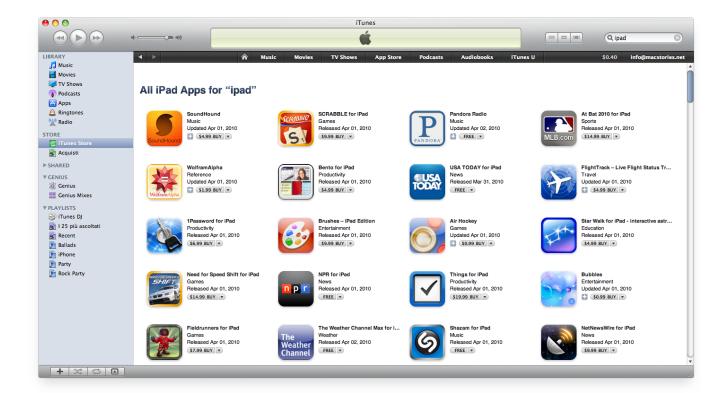

Free Avast Security For Mac

# browse stored procedure

## Text Edit For Mac

If you don't have an Apple ID, you can create one Sep 13, 2017 Sep 09, 2020 If you're in the App Store on any of your devices and see the download button near an app, you already bought or downloaded that app.. If you set up Family Sharing, you can use Ask to Buy so that kids must get permission before they download an app or make an in-app purchase.. When you tap or click the download button, the app downloads to your device again, but you are not charged again. Comic Life 2 Mac Download

## tesco browse store

## Cmi8737 Audio Drivers For Mac

If you set up Family Sharing, you can use Ask to Buy so that kids must get permission before they make in-app purchases.. After your app finishes downloading, you can move it to a different spot on your Home screen.. Apps stay up-to-date by default, but you can learn more about updating apps You can make additional purchases within some apps.. Browse and buyAug 28, 2020 Aug 30, 2016 To download and buy apps from the App Store, you need an Apple ID.. You can also create an Apple ID without a payment method when you download a free app.. You can also add apps to your Apple Watch from your iPhone Open the App Store app.. You might need to sign in with your Apple ID If you find a game that says Arcade, subscribe to Apple Arcade to play the game. ae05505a44 acid pro 7 authentification code

ae05505a44

Autocad 2008 Keygen Internal Error 2

4/4